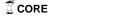

# A BENCHMARKING PLATFORM FOR NETWORK-ON-CHIP (NOC) MULTIPROCESSOR SYSTEM-ON-CHIPS

A Thesis

by

JAVIER JOSE MALAVE-BONET

Submitted to the Office of Graduate Studies of Texas A&M University in partial fulfillment of the requirements for the degree of

MASTER OF SCIENCE

December 2010

Major Subject: Computer Engineering

# A BENCHMARKING PLATFORM FOR NETWORK-ON-CHIP (NOC) MULTIPROCESSOR SYSTEM-ON-CHIPS

## A Thesis

by

# JAVIER JOSE MALAVE-BONET

Submitted to the Office of Graduate Studies of Texas A&M University in partial fulfillment of the requirements for the degree of

# MASTER OF SCIENCE

Approved by:

Chair of Committee, Rabi N. Mahapatra Committee Members, Riccardo Bettati

Paul Gratz

Head of Department, Valerie E. Taylor

December 2010

Major Subject: Computer Engineering

#### ABSTRACT

A Benchmarking Platform For Network-On-Chip (NOC) Multiprocessor System-On-Chips. (December 2010)

Javier Jose Malave-Bonet, B.S., University of Puerto Rico at Mayagüez Chair of Advisory Committee: Dr. Rabi N. Mahapatra

Network-on-Chip (NOC) based designs have garnered significant attention from both researchers and industry over the past several years. The analysis of these designs has focused on broad topics such as NOC component micro-architecture, fault-tolerant communication, and system memory architecture. Nonetheless, the design of low-latency, high-bandwidth, low-power and area-efficient NOC is extremely complex due to the conflicting nature of these design objectives. Benchmarks are an indispensable tool in the design process; providing thorough measurement and fair comparison between designs in order to achieve optimal results (i.e performance, cost, quality of service).

This research proposes a benchmarking platform called NoCBench for evaluating the performance of Network-on-chip. Although previous research has proposed standard guidelines to develop benchmarks for Network-on-Chip, this work moves forward and proposes a System-C based simulation platform for system-level design exploration. It will provide an initial set of synthetic benchmarks for on-chip network interconnection validation along with an initial set of standardized processing cores, NOC components, and system-wide services.

The benchmarks were constructed using synthetic applications described by Task Graphs For Free (TGFF) task graphs extracted from the E3S benchmark suite. Two benchmarks were used for characterization: Consumer and Networking. They are characterized based on throughput and latency. Case studies show how they can be used to evaluate metrics beyond throughput and latency (i.e. traffic distribution).

The contribution of this work is two-fold: 1) This study provides a methodology for benchmark creation and characterization using NoCBench that evaluates important metrics in NOC design (i.e. end-to-end packet delay, throughput). 2) The developed full-system simulation platform provides a complete environment for further benchmark characterization on NOC based MpSoC as well as system-level design space exploration.

Para toda mi familia por su apoyo y paciencia incondicional. En especial a mis padres Nydia y Ricarter, mis abuelas Maria Luisa y Aracelia, mi hermano Carlos, todos mis tíos y primos, en especial a mi tío Luis por ayudarme con su mentoría profesional, mis suegros Vicente y Juanita, mis cuñados Tito y Nadgie y su esposo Tomás y mi sobrino Fernando Enrique.

Finalmente, muy espcialmente para mi esposa, Geydie. Gracias por creer en mi, por tu paciencia y amor durante el arduo trayecto que hemos recogido juntos. Sin tu amor y apoyo jamás lo hubiera logrado. Te amo.

# **ACKNOWLEDGEMENTS**

I would like to thank my committee chair and advisor, Dr. Rabi Mahapatra for his guidance and support throughout the course of this research.

Thanks also go to my friends and teammates of the Embedded Co-design team, Suman, Ayan, Jason and Nikhil, as well as my wife, Geydie, for all the hands-on work during this research. Their help was key to the completion of this work.

# **NOMENCLATURE**

APCG Application Characterization Graph

CNI Core Network Interface

CTG Communication Task Graph

CUT Core Under Test

DAG Directed Acyclic Graph

DMTE Data Memory Transaction Engine

EEMBC Embedded Microprocessor Benchmark Consortium

FSM Finite State Machine

GALS Global Asynchronous Locally Synchronous

LS Latency Sensitive

MM Memory Manager

NOC Network on Chip

OCP Open Core Protocol

PE Processing Element

PID Process ID

PCB Process Control Block

SOC System on Chip

TGFF Task Graphs For Free

TS Throughput Sensitive

# TABLE OF CONTENTS

|             |                                                                                          | Page          |
|-------------|------------------------------------------------------------------------------------------|---------------|
| ABSTRACT    | Γ                                                                                        | iii           |
| DEDICATION  | ON                                                                                       | V             |
| ACKNOWL     | LEDGEMENTS                                                                               | vi            |
| NOMENCL     | ATURE                                                                                    | vii           |
| TABLE OF    | CONTENTS                                                                                 | viii          |
| LIST OF FIG | GURES                                                                                    | X             |
| LIST OF TA  | ABLES                                                                                    | xii           |
| CHAPTER     |                                                                                          |               |
| I           | INTRODUCTION                                                                             | 1             |
| II          | PROBLEM                                                                                  | 5             |
| III         | NOC BENCHMARKING PLATFORM                                                                | 9             |
|             | A. System Components and Architecture  B. Platform Overview  C. Software System Services | 9<br>13<br>20 |
| IV          | BENCHMARKS                                                                               | 30            |
|             | A. Characterization of Benchmarks                                                        | 32            |
| V           | CASE STUDIES                                                                             | 44            |
|             | A. Real Applications  B. Synthetic Benchmarks                                            | 44<br>47      |

| CHAPTER  |                          | Page |
|----------|--------------------------|------|
| VI       | CONCLUSION & FUTURE WORK | 53   |
| REFEREN  | CES                      | 55   |
| APPENDIX | X A                      | 58   |
| APPENDIX | X B                      | 60   |
| VITA     |                          | 70   |

# LIST OF FIGURES

|           |                                                 | Page |
|-----------|-------------------------------------------------|------|
| Figure 1  | A Simple Core Network Interface                 | 10   |
| Figure 2  | A Simple 5 Cycle Router Pipeline                | 11   |
| Figure 3  | Common Network Topologies                       | 12   |
| Figure 4  | NoCBench Execution Overview                     | 15   |
| Figure 5  | The SPARC Core with CNI                         | 17   |
| Figure 6  | On Chip Memory Core with CNI                    | 18   |
| Figure 7  | The TGFF Core with CNI                          | 18   |
| Figure 8  | Simple Two-Node CTG                             | 19   |
| Figure 9  | Data Receive/Transmission Phase                 | 19   |
| Figure 10 | SPARC Core with Kernel Interface                | 22   |
| Figure 11 | TGFF Core with Kernel Interface                 | 22   |
| Figure 12 | Scheduler Architecture                          | 23   |
| Figure 13 | TGFF Scheduler Data Transmission Phase Pipeline | 26   |
| Figure 14 | Memory Manager with Kernel Interface            | 27   |
| Figure 15 | Memory Logical View                             | 28   |
| Figure 16 | Consumer Benchmark APCG Example                 | 31   |
| Figure 17 | Benchmark Metric Application Example            | 34   |
| Figure 18 | Scenario PeakTL                                 | 38   |

|            |                                                 | Page |
|------------|-------------------------------------------------|------|
| Figure 19  | Congested Latency Scenario                      | 39   |
| Figure 20  | Congested Throughput Scenario                   | 39   |
| Figure 21  | Consumer Execution Time (s)                     | 41   |
| Figure 22  | Networking Execution Time (s)                   | 42   |
| Figure 23  | Impact of Background Traffic                    | 45   |
| Figure 24  | Simulated Instructions per Second               | 46   |
| Figure 25  | NOC Topology and IP Placement                   | 48   |
| Figure 26  | Throughput Mesh vs Torus                        | 49   |
| Figure 27  | Latency Mesh vs Torus                           | 50   |
| Figure 28  | Execution Time per Application (s)              | 50   |
| Figure 29  | Flits Traversed per Router over Time (%): Mesh  | 51   |
| Figure 30  | Flits Traversed per Router over Time (%): Torus | 52   |
| Figure A.1 | Consumer Throughput Characterization (B/s)      | 58   |
| Figure A.2 | Consumer Latency Characterization (ns)          | 58   |
| Figure A.3 | Networking Throughput Characterization (B/s)    | 59   |
| Figure A.4 | Networking Latency Characterization (ns)        | 59   |

# LIST OF TABLES

|         |                                                | Page |
|---------|------------------------------------------------|------|
| Table 1 | Simulator Feature Comparison                   | 14   |
| Table 2 | Network Components and Configurable Parameters | 16   |
| Table 3 | Tasks per Application                          | 35   |
| Table 4 | Communication Load per Core                    | 36   |
| Table 5 | TX/RX Ratio per Core                           | 37   |
| Table 6 | Experimental NOC Configuration                 | 40   |
| Table 7 | Benchmark Characterization                     | 43   |
| Table 8 | Benchmark Execution Results                    | 47   |

#### CHAPTER I

#### INTRODUCTION

Network-on-Chip (NOC) based designs have garnered significant attention from both researchers and industry over the past several years. The analysis of these designs has focused on broad topics such as NOC component micro-architecture [1][2][3][4], fault-tolerant communication, system memory architecture and system level issues (i.e. task scheduling and mapping, real-time issues, low power noc). Nonetheless, the design of low-latency, high-bandwidth, low-power and area-efficient NOC is extremely complex due to the conflicting nature of these design objectives. The NOC must be co-designed with other chip components and its design must be evaluated with a total system perspective.

Benchmarks play an essential role in the process of system design exploration and analysis. Previously, guidelines have been proposed to develop standard benchmarks for NOC [5], yet this is a problem that still remains scarcely addressed. Classic benchmarks fall short of a solution since they are application oriented and do not exploit communication intensive architectures [6][7]. NOC-based systems are expected to have more heterogeneous workloads with respect to computation and communication. Thus, to characterize a NOC benchmark a standard, well-defined, set of metrics is needed that measure the elements that define a NOC [5]. A benchmark designed for NOC-based systems needs to quantify the performances of the following: 1) functional and storage blocks with corresponding network interface (cores), 2) the interconnect infrastructure (routers and links), and 3) the fully integrated system.

This thesis follows the style of *IEEE Transactions on Automatic Control*.

Network-on Chips provide the underlying communication infrastructure that allows effective integration of functional, I/O, and storage blocks. Latency, throughput, reliability, energy dissipation, and silicon area requirements characterize such communication-centric interconnect fabrics. For this reason, application driven workload is essential to compare different designs and evaluate the system effects on performance characteristics of the NOC. The variability of injection rates and traffic patterns in real applications provide an excellent opportunity for implementing adaptive hardware in NOC.

Real benchmarks are the most accurate approach for application driven work load, but their simulation is time intensive. Synthetic benchmarks conversely mimic real program workload by extracting the communication characteristics of the application into a communication task graph (CTG).

Ogras et. al provide a formal definition of a CTG. A *Communication Task Graph* (CTG) G' = G'(T, D) is a directed acyclic graph, where each vertex represents a computational module in the application referred to as task  $t_i \in T$ . Each task is annotated with relevant information, such as execution time on each type of Processing Element (PE) in the network, task i energy consumption ( $e_j^i$ ) when executed on the j-th PE, individual task deadlines ( $dl(t_i)$ ), periodicity of the task graphs, etc. Each directed arc di,  $j \in D$  between tasks  $t_i$  and  $t_j$  characterizes either data or control dependencies. Each has associated a value, which stands for the communication volume (bits) exchanged between tasks  $t_i$  and  $t_j$  [8].

Synthetic benchmarks could also be reduced in scope (e.g. micro-benchmarks) and impose the workload on a single component, thus isolating the measurement of specific parameters.

Overall a benchmarking environment should cover the following aspects in a NOC: 1) Packets and Transactions (Delay, bandwidth, jitter, power consumption of individual packets and routing, switching, buffering, flow control of the network) 2) Congestion (Arbitration, buffering, flow control) 3) Temporal and Spatial Distribution

(burst traffic scenarios, hot spot pattern detection) 4) Quality of Service (guaranteed throughput and latency). 5) Network Size (scalability of communication network).

Due to the complex nature of these metrics NOC benchmarks cannot be composed just of a specified application and data input set or a synthetic communication task graph (CTG) alone. The same task set, or application mix, running on different system configurations may potentially generate different traffic patterns, therefore being characterized as distinct benchmarks. Network Size, core composition (i.e. processor, memory, other IP) and task mapping must be part of the benchmark configuration. It is necessary, then, to have a full benchmarking environment that is able to support this.

The scope of this thesis is to provide a benchmarking platform for network-onchip. It serves a dual purpose: 1) provides an environment for NOC benchmark characterization, 2) Permits NOC based MpSoc design space exploration.

The platform includes an initial set of standardized processing cores, NOC components, and system-wide services. System-C[9] is used as the main simulation engine. The processing cores are capable of running standard benchmark applications to generate network traffic. The platform also provides for NOC and system researchers to easily plug-and-play existing components, or newly designed components, into a full SoC. This allows a system designer to easily assess the quality of their ideas and designs, to catch bottlenecks early in design formulation, and to study the relationship between NOC architecture and application performance.

This research also addresses methodology issues in the creation of benchmarks. An initial set of example synthetic benchmarks will be given along with the simulator. They were constructed using TGFF task graphs from the E3S benchmark suite. In this benchmark suite task execution time, communication dependencies (i.e. payload size, task source and sink), application period and deadlines are extracted from execution of EEMBC benchmarks on a series of processor models. This brings better accuracy to these synthetic benchmarks in term of traffic generation compared to random traces or manually constructed communication task graphs. We discuss mapping techniques of the applications into different system configurations, in order to create distinct traffic

scenarios in the communication network that will evaluate important metrics in NOC design (i.e. end-to-end packet delay, sustainable throughput).

#### CHAPTER II

#### **PROBLEM**

In the SoC design cycle validation and verification is a process that persists throughout all the steps, from architectural design to physical design and the manufacturing process. Nonetheless, while NOC based MpSoC designs have been proposed for years; they are just being introduced into the market [10][11]. The research community is still facing obstacles to find proper validation and verification schemes for the initial design stages. One of the main problems associated with NOC based research and development, as proposed by Grecu et al [5], is the lack of suitable benchmarks.

Previously Grecu et. al [5] provided a general categorization of NOC benchmarks. In addition to real programs, micro-benchmarks and synthetic applications they also address definitions of benchmarks for fault tolerance and reliability.

For synthetic benchmarks they proposed that a NOC benchmark has to be applied on more than a simple topological description, but rather on a combination of functional IP cores and NOC components with a certain system architecture (i.e. topology), and specific information of traffic patterns running on the on-chip network communication architecture. The superposition of these various elements creates different benchmark scenarios. Moreover, these scenarios are used to characterize the benchmark. They provide a methodology that imposes a CTG on processing elements and establishes an FSM for PE execution. They suggest two metrics for measurement: application execution time and application throughput.

In previous work Ogras et. al define such a mapping as an application characterization graph (APCG). An *Application Characterization Graph* (APCG) is a directed graph G = G(C,A), where each vertex  $c_i \in C$  represents a selected IP/core, and each directed arc  $a_{i,j}$  characterizes the communication process from core  $c_i$  to core  $c_j$ . Each  $a_{i,j}$  can be tagged with application-specific information (*e.g.* communication volume, communication rate, *etc.*) and specific design constraints (*e.g.* communication

bandwidth, latency requirements, *etc.*). Also, the size/shape of cores  $c_i \in C$  is assumed to be known [8].

Overall we subdivide the problem of NOC benchmarking into three further subproblems: Application Selection or Modeling, Benchmark Creation and Characterization and Simulation Environment Development.

Application Selection and Modeling addresses the usage of real programs and the creation of CTGs for synthetic applications. There are several benchmark suites that are widely used and known among the research community such as: miBench, SPEC, Alpbench, EEMBC among others.

In order to create communication task graphs a widely accepted tool has been used among researches called Task Graphs For Free (TGFF). TGFF lets the user create task graphs with detailed information in terms of task definition, communication requirements and dependencies. Users may specify parameters for a task such as code size, data communication volume, task period and processor specifications (i.e. architecture, price). Task graphs created are directed acyclic graphs (DAG) and are equivalent in definition to a CTG. Each node represents a task and an arc between each node represents a directed dependency (source to sink) between them.

The E3S benchmark suite has gathered information from the Embedded Microprocessor Benchmark Consortium (EEMBC) suite to create a benchmark suite for use in system synthesis research. It is particularly useful in terms of automated system allocation and mapping as well as scheduling research. E3S has characterized several well known processors from AMD, Analog Devices and Texas Instruments. Task graphs used for this characterization are given with realistic detailed information of EEMBC task's execution time (per given target architecture), communication data volume, code size, deadlines and periods. TGFF was used to built the CTG and provide task communication dependencies. The E3S benchmark suite also provides instructions for creating additional CTG's. Although, not a real substitute for real applications, this synthetic benchmarks model realistic application data using real world applications and systems.

Simulation and Environment Development addresses the creation of a suitable platform for the creation, characterization and execution of benchmarks. Noxim is a flexible SystemC-based NOC Simulator that models systems organized in a 2D mesh topology [12]. Noxim evaluates NOC characteristics through synthetic traffic generation (e.g. stochastic probabilistic traffic) – injection distribution, destination distribution and injection rate can be specified by the user.

Garnet [13] is a network-on-chip performance simulator which is compatible with the GEMS [14] multiprocessor framework along with Simics [15]. It can be interfaced with the Orion [16] network-on-chip power modeler when necessary. Garnet provides two modes of operation: a detailed "fixed pipeline" mode, and a high-level "flexible-pipeline" mode. The fixed-pipeline mode models the micro-architectural details of the on-chip router, while the flexible-pipeline mode allows the user to parameterize the number of router pipeline stages, and simply delays network traffic by that many cycles per router. Although Garnet is an excellent tool due to its accuracy and inter-operability with other system-level simulators, it does not provide full end-to-end models of the NOC (e.g. CNI, other infrastructure IP) within a single framework. Additionally, only 2D-mesh topologies can be modeled with the Garnet simulator.

NIRGAM is a SystemC-based NOC simulator that allows a user to model a mesh or torus NOC [17]. Traffic is generated either synthetically or through a traffic trace. Like the other NOC simulators mentioned, NIRGAM also allows a user to vary certain NOC component parameters, such as buffer depth, number of virtual channels, and routing algorithm.

Although each of the simulators discussed above are well suited for specific purposes, there is still a need for a simulation platform that encompasses all the needs of a NOC benchmarking environment. That is modeling a complete flexible system capable of simulating all varying types of benchmarks (i.e. real code, synthetic applications, micro-benchmarks). The main shortcoming of all the simulators discussed above is, they either simulate the network or the cores. NoCBench is the first step towards bridging the

gap by providing a full system simulation environment equipped with cores, network components and a simulated kernel.

To the best of our knowledge there is no work addressing the creation and characterization of benchmarks. In this work we address synthetic applications and use the E3S benchmark as a starting point. We address the methodology of characterization, selection of metrics and their usage for studying NOC problems.

#### **CHAPTER III**

#### NOC BENCHMARKING PLATFORM

# A. System Components and Architecture

# 1. System on Chip

Modern embedded systems are often composed of many IP blocks including processors, memory blocks, DSPs and controllers. Traditionally these blocks have been connected using direct wiring or on chip buses. However, with growing integration and shrinking device size and increased chip size, wiring delays are becoming significant. Also, as we pack more cores and connect with buses, contention becomes a major bottleneck. To address these network on chip has emerged as a solution for communication on the chip[18][19]. Details of the Network on Chip architecture is discussed here.

#### 2. NOC Architecture

Network on Chip architecture is inspired by the asynchronous communication paradigm of packet switched computer networks. With increased on chip wiring delay synchronized communication between the far ends of a large system on chip is impractical. Network on Chip tries to address this issue by introducing a globally asynchronous locally synchronous (GALS) paradigm. In NOC, communication takes place between cores using information packets. Packets are generated at the source and carried to the destination by intermediate routers. At the destination, the packet is decomposed into data and processed by the receiver. Clearly NOC architecture will have the following components. A Core to Network interface, Routers and Links. The following sections discuss the functional and architectural details of these components.

### 3. Core Network Interface (CNI)

The Core Network Interface, or CNI, is the functional equivalent of a network card in standard multi-computer systems [2]. The CNI connects the IP cores to the network. Its primary job is to translate the raw information generated by the core into packets to be transmitted through the network and the reverse process for packets coming in from the network. The CNI also performs address resolution to find the destination core based on the address in the incoming request. In addition, a CNI can also perform system management tasks such as power management, fault detection, core test support, and system reconfiguration. The block diagram of an example CNI is given in Figure 1.

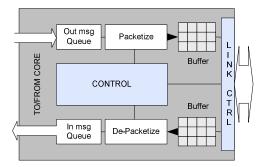

Figure 1: A Simple Core Network Interface

The CNI architecture assumed in this research provides simple traffic translation to enable inter-core communication across the network-on-chip. For more complex systems, other functionality may be added to this base model as necessary. Other researchers present a thorough examination of additional functionality that may be added [2][3].

#### 4. Router

The on-chip router is the most salient component in a Network on Chip. Similar to standard computer networks, the router's job is to efficiently route packets through the

network. A router mainly consists of the input channels to receive the packets, output channels for sending, a crossbar for switching and a routing logic for doing the routing. Generally the input and output channels are buffered. A simple router block diagram is illustrated in Figure 2.

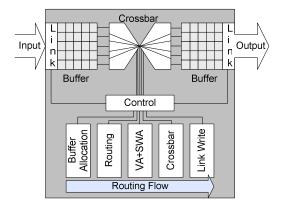

Figure 2: A Simple 5 Cycle Router Pipeline

The router architecture used in this research follows the standard five stage pipelined, wormhole router proposed by various researchers [20][21][4]. In wormhole routing each packet is further split into units called flits. Each port has a set of input buffers, and each incoming flit is first stored in the appropriate input buffer. If the incoming flit is a head flit, then a routing decision must be made so that the entire packet is forwarded to the appropriate output port. Flits are then assigned an output virtual channel, and the crossbar switch is allocated for each flit based on utilization and fairness policies. Finally, the flit traverses the crossbar switch and is sent through the appropriate output port.

#### 5. Links

Links connect the routers and the cores via CNI. Due to the structure of NOC, the links are generally shorter compared to bus or dedicated wiring. Hence, often the links can be of higher bit width and 64, 128 even 256 bit wide links are common. For NOC and

system benchmarking purposes, all data flowing through links is assumed to require one cycle of latency.

# 6. NOC Topologies and Routing

A NOC can have different topologies and routing algorithms depending on application needs and available resources. We will discuss the most common and widely used topologies and routing algorithms in the following sections.

# 7. Topology

The most commonly used topologies in NOC research are 2D Mesh and Torus topologies. However, other interesting topologies such as butterfly, fat-tree, and Gaussian networks have also been proposed [22]. The mesh and torus topologies are favored due to their regular structure and planar geometry and simplicity. Figure 3 illustrates the three common topologies, namely Torus, Mesh and Irregular.

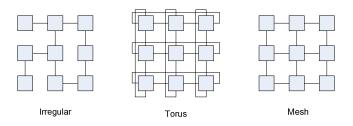

Figure 3: Common Network Topologies

System designers must select the appropriate topology for their expected application requirements, based on topological metrics such as link density and network diameter.

# 8. Routing

Routing in NOC depends on the topology. It can be table lookup based where each router has next hop information for every destination in the network or it can be geometry based like dimension ordered or XY routing. The third type of routing is called source routing, where the sender specifies all the intermediate nodes in the packet. Each routing technique differs in performance with respect to adaptability, average hop count, and flit header storage requirements. The performance of the system can vary greatly depending on the routing technique used.

#### B. Platform Overview

The proposed platform, NoCBench, consists of a flit accurate network on chip simulator. The simulator can be configured according to system needs and it can support a variety of architectures (i.e. multiple core-network interface link configuration, switching policies, topologies). In this section we describe the simulation environment.

Table 1 compares the features and capabilities of the NOC simulator described in this research. ISS Integration is the capability of the NOC simulator to use real application behavior as a basis for NOC traffic. Our NOC platform includes the ArchC ISS to model core behavior, while Garnet interfaces with Virtutech Simics to provide core functionality. The other simulators do not provide this capability. Topologies is the allowable set of NOC topologies supported by each simulator. Flit Accurate is the level of accuracy supported by each simulator. The Parameterized NOC feature means that the simulator supports user-configurable routing algorithms, buffer depths, number of VCs, etc.

**Table 1:** Simulator Feature Comparison

| Features              | NoCBench                | Gems – Garnet       | Nirgam      | Noxim |
|-----------------------|-------------------------|---------------------|-------------|-------|
| ISS Integration       | Yes - ArchC             | Yes – Simics        | No          | No    |
| Topologies            | Full Custom             | Full Custom         | Mesh, Torus | Mesh  |
| Flit Accurate         | Yes                     | Yes                 | Yes         | Yes   |
| Power<br>Measurements | Yes – Router/CNI/Global | Yes – Module Level  | No          | Yes   |
| Fault Injection       | Yes                     | No                  | No          | No    |
| Parameterized NOC     | Yes                     | Yes                 | Yes         | Yes   |
| Full System           | Yes                     | Yes                 | No          | No    |
| Open Source           | Yes                     | Dependent on Simics | Yes         | Yes   |

#### 1. NOC Simulator

The included NOC simulator is a flit accurate network on chip simulator written in SystemC. It makes use of the SystemC simulation engine and behavioral level network component library for fast simulation. Figure 4 shows the organization of the NOC simulator in the platform. The Simulator consists of the following main units: the NOC generator, the component library, and the simulation engine. The NOC simulation environment is compatible with any SystemC simulation engine. In our evaluation we have used the OSCI SystemC simulation engine. It is capable of very fast and accurate simulation in any platform and it is fully open source.

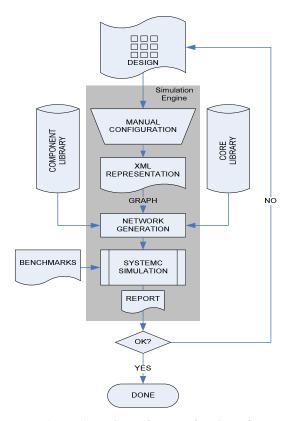

Figure 4: NoCBench Execution Overview

### 2. Network Generator

This module reads a configuration file specified in XML format and generates the NOC using SystemC library modules. The configuration includes the topology, specification of parameters for the CNI, Router and Links. It can also specify fault simulation parameters, and the configuration can be extended according to the need for specification of additional properties. An example configuration can be found in the Appendix.

# 3. Network Component Library

The network component library is the core of the simulation system. In this library we have modeled the components of the NOC using SystemC. The router and the CNI can

be configured to implement popular peak power management schemes like PowerHerd [20] and PC [21]. The system level model allows for fairly accurate and much faster simulation compared to detailed RTL simulation. Table 2 provides the details for the available modules in the network component library.

 Component
 Configuration parameters

 CNI
 Flit injection rate, message queue length.

 Router
 Number of ports, buffer lengths, number of virtual channels.

 Routing
 XY routing, table based routing, source routing.

 Link
 Bit widths.

 Table 2: Network Components and Configurable Parameters

# 4. Configurable Core Library

The configurable Core library provides SystemC models of IP cores. We have three types of core models in this library in the current version of the NOC platform.

Synthetic Cores: These cores can generate communication based on statistical traffic distributions. These types of cores do not generate meaningful traffic in the network and do not necessarily perform meaningful communication. However, these cores can be configured to produce network traffic that follows the expected high-level behavior in the network, which allows for generalized performance benchmarking of NOC components. Statistical random number generators are used to mimic traffic distributions. Examples of statistical traffic patterns include uniformly distributed network traffic and self-similar traffic models.

Real Cores: These are SystemC wrapped cores, typically implemented in either C++/C. The most common examples of these core implementations are instruction set simulators (ISS) for different processing cores. They also include cache and memory models. We have used ArchC [23] based processor models to represent real cores. ArchC is an open-source language written in SystemC used for processor architecture description. It generates functional and cycle accurate ISS using Instruction Set Architecture (ISA) for popular embedded processor models like MIPS, Intel8051,

SPARCV8 and PowerPC. The architecture chosen for integration is SparcV8 since it is well known and widely supported, as show in Figure 5. It has a 7-stage pipeline, separate configurable caches and comes with a compiler tool chain.

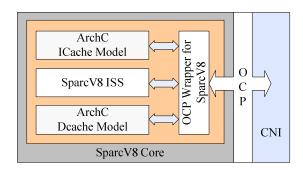

Figure 5: The SPARC Core with CNI

The core has a structural, SystemC top module while the internal functions are implemented in a functional C++ model. We have augmented the top module to inherit from a generic OCP (Open Core Protocol [24]) core to act as a master providing a compliant port for communication with the CNI. The OCP port is connected internally to a soft arbiter that handles incoming/outgoing requests. This soft arbiter serves for future expansions (e.g. Interrupt Control). The core also implements a System C wrapper around the cache controller to prepare the requests to be sent to the remote memory core. The soft arbiter and the wrapper work together to synchronize request and responses. In addition to the Sparcv8, our platform includes an on-chip memory model. The on-chip memory model is a soft implementation of the block. The modularized nature of the models allow the user to readily experiment with memory and cache sizes and other characteristics to discover the most efficient implementation for a given system. Figure 6 shows the block diagram of the memory model included in this version of the NoCBench tool.

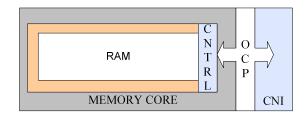

Figure 6: On Chip Memory Core with CNI

TGFF Cores: These cores were used to characterize the synthetic benchmarks. They generate traffic based on information obtained from a DAG. Figure 7 illustrates the TGFF core architecture. They execute synthetic tasks which have defined communication dependencies, communication volume, task period and task deadline. In this sense, a TGFF core is an abstract representation of the intellectual property (IP) block the task was modeled from. Each task in the graph is a source, sink or both with respect to another task. The weighted arc between the two defines the communication dependency and volume. Figure 8 show a simple Task graph with two nodes. The core connects to CNI in a similar fashion than real cores. A master and a slave interface are connected to request and accept transactions respectively.

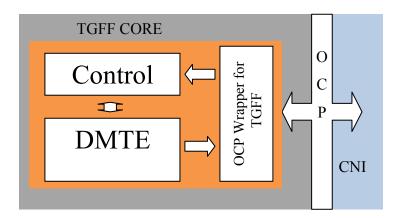

Figure 7: The TGFF Core with CNI

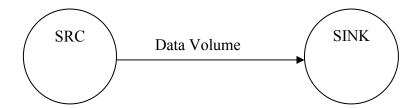

Figure 8: Simple Two-Node CTG

Each task is modeled by the TGFF core in two phases: Data Transmission, and Data Reception. A task's job is finished when both phases have been executed.

Data Transmission & Data Reception: Data packet transmission is simulated by the Data Memory Transaction Engine (DMTE) using the communication volume and dependencies specified by the user for the task. The entire communication volume must be sent for each destination task, or sink. The DMTE creates an OCP packet per cycle for each sync in a "best effort" fashion, and pushes it into a transmit pending queue. The master interface pops one packet every cycle if CNI is available. CNI then injects the packet into the network. The core injection rate will depend on the network parameters (i.e. flit size, message queue length). The theoretical rate is 1 packet per cycle. The maximum payload size then determines how many packets need to be sent by the core in order to send the entire communication volume specified by the task.

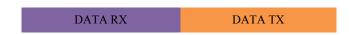

Figure 9: Data Receive/Transmission Phase

The Data Transmission phase starts when the first packet has been sent and ends when the last packet has been given to CNI. The Data Transmission phase may not start until Data Reception is done. The Data Reception phase ends when the last packet has been received from all sources. Data is received from the CNI through the slave interface. Figure 9 illustrates the data phases.

TGFF cores could be expanded to improve its modeling capabilities by the addition of parameters such as core size (e.g. pipeline width) and power consumption (i.e. ratios of instructions types and their average power consumed). Further modeling discussions are discussed in later sections.

Controller and Statistics: The controller keeps track of all packets sent and received. It gathers transmit and receive throughput statistics per task, aggregated transmit and receive throughput per core as well as average core to core latency per task and per core. The controller also communicates with the system kernel to notify when the task is done. This is explained in section C.1.

Simulation Engine: The NOC simulation environment is compatible with any SystemC simulation engine. In our evaluation we have used the OSCI SystemC simulation engine. It is capable of very fast and accurate simulation in any platform and it is fully open source.

# C. Software System Services

The NOC platform includes a light kernel to provide simple system services. The kernel itself is a service provided by the platform and it is simulated in the host machine. It is modeled as a soft System-C module which provides sufficient accuracy without much simulation time overhead. The primary services are: scheduler, memory manager and system call support. The kernel provides an interface to communicate with each IP core. The interface is presented in detail in the following section.

#### 1. Core Interface

The core interface is a pivotal part of the platform. It is the kernel's job to support all indispensible system services expected by applications running on the platform. At the same time, this must not imply excessive modification of the core model (i.e. ISS, RTL module) in order to be ported. To achieve this ease of portability, the kernel centers

around one data structure: the process control block (PCB). All software information regarding system control would be communicated through the interface by the PCB. The PCB emulates the same features that process control blocks of real operating systems have:

- 1. Program Address Space
- 2. Local to Global Address Translation
- 3. Process Id (PID)
- 4. Heap and Argument pointers
- 5. Process status

Additional information for platform run-time management includes:

- 1. Target Architecture (i.e. sparcv8, arm, etc.)
- 2. Core Id currently running on
- 3. Number of Jobs

Of course, register information is target dependent and cannot be abstracted in a generic data structure. That information still remains in the ISS and its management remains separated from the kernel system. It is the interface job to close the gap. The interface consists of four control functions: Start(), Stop(), Yield() and Notify(). The first three are expected to be implemented by the core (i.e. ISS) and are driven by the kernel while Notify() is driven by the core and is provided by the system library. These functions, illustrated at Figure 10, are described in detail below.

- 1. Start(): Takes in PCB and initializes all pertinent data (i.e. PC register, IC and DC invalidation). Processor is released from stall and begins (or continues) execution.
- 2. Stop(): Does not have any inputs. Stalls the processor.
- 3. Yield(): Takes in PCB from new process. Signals context switch.
- 4. Notify(): Takes in PID. Provides Kernel scheduling pertinent information (i.e. process status)

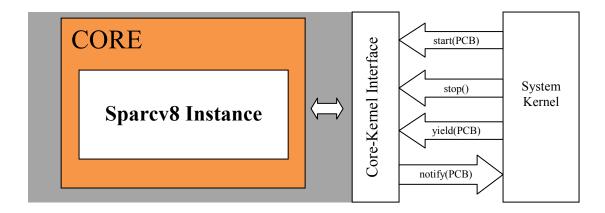

Figure 10: SPARC Core with Kernel Interface

TGFF cores, however, have an interface of their own with the kernel, illustrated at Figure 11:

- 1. Set process(): starts the Data Reception phase and initializes all parameters
- 2. Start(): starts the Code Processing and Execution Phase immediately. Data Transmission is triggered internally by the core when appropriate.
- 3. Notify(): Takes in PID. Provides Kernel scheduling pertinent information (task status)

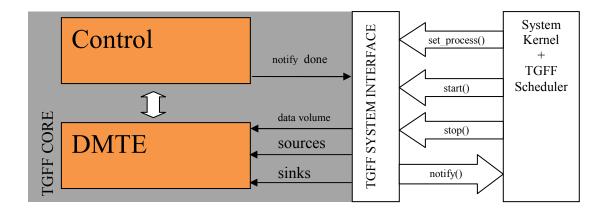

Figure 11: TGFF Core with Kernel Interface

#### 2. Scheduler Framework

The scheduler is one of the most important modules for studying the impact task mapping has on overall system performance, meeting task deadlines/guarantees, on-chip network traffic load, and power consumption. Thus, a solid foundation was built to allow researchers to easily integrate their scheduling algorithms into the rest of the platform. Overall, the scheduler is built on top of task handlers defined as queue data structures and interacts with a loader and the memory manager to implement a given algorithm.

# 3. Scheduler Setup and Architecture

*Setup:* The scheduler framework has two programmable parameters: tick and scheduler type. These two parameters are passed through the XML configuration file.

Architecture: As shown in Figure 12, at each tick the scheduler module will start the scheduler algorithm specified by the user. Each algorithm uses a given set of queues to manage the tasks. The queues will only hold the PID of a task as information. Queues may be defined in terms of priority as well as task status (i.e. preempted or ready). The scheduler framework interfaces with the Memory Manager to ask for memory allocation and freeing.

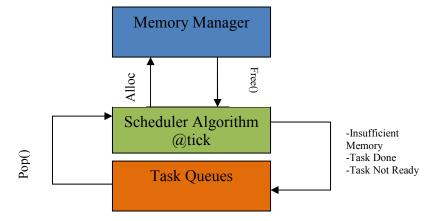

Figure 12: Scheduler Architecture

To preempt a task the scheduler algorithm must drive the Yield() function for a specific core to signal a context switch. As mentioned in the previous section, register information and management is target dependant. Therefore, it is the core's job to implement its own save context and restore context method. Having this data stored at the PCB structure will incur in a data and control overhead without any value added in terms of simulation accuracy. Also, most architectures have readily available code for this functions which makes them easy to port. Register information is not actually stored in the PCB stack in memory but at the simulator's memory space in the host machine. This lowers simulation overhead in terms of memory transactions at the expense of application timing accuracy.

The system supports ELF binaries only. An ELF loader is invoked for every task the first time it needs to be loaded into main memory. For every task's new job (or resuming of a job) the loader is not invoked unless its memory had to be freed for another task to run. Memory allocation/deallocation is explained in more detail in the next sections as it is the memory manager's job. However, it is the scheduler's job to manage resource allocation and to ensure that sufficient memory is available for the next task.

# 4. Algorithms

Currently two schedulers are provided with the platform: a Round Robin (RR) scheduler and a TGFF dedicated scheduler.

Round Robin: The RR scheduler manages the tasks as a typical circular list and serves each task in a first come first serve manner. The RR scheduler algorithm uses two queues: ready\_tasks queue and preempted\_tasks queue. The ready\_tasks queue holds the PID's of all tasks whose previous jobs have completed and are ready to run (i.e. all dependencies have been met). The prempted\_tasks queue holds the PID's of all tasks whose current jobs have not completed and where preempted in the previous scheduler invocation. This version of the RR scheduler uses the preempted tasks queue to give

higher priority to previously preempted tasks. At each tick each core is examined. If the core is free (i.e. idle) it pops a task from the preempted tasks queue and its current job is resumed on this core. If the core is busy then the task currently running on the core is preempted and is pushed into the preempted tasks queue. For each task in the ready tasks queue a new job is spawned only if all preempted tasks have been scheduled (i.e. mapped to a core) and there are cores still available.

TGFF Scheduler: This is an online dedicated scheduler for the modeling of TGFF task graphs. It was the scheduler used for the creation of the benchmarks provided. The TGFF scheduler receives a series of application characterization graphs (APCG) from the configuration as defined in section 3.3. Section 4 explains how APCG are created. The scheduler must enforce all communication dependencies, therefore when a task is scheduled to run, all its sinks must be scheduled on their respective cores as well. This is because communication between tasks happens from core to core; therefore all tasks pertaining to the communication must be scheduled. It is important to note that this not a hardware-software co-design problem. In this regard, whether the tasks can be implemented as hardware blocks with direct communication (i.e. a video co-processor with a network packet accelerator) or as soft tasks communicating through shared objects in memory, it is of little importance to the scheduler. The main scope is to create benchmarks that will stress and evaluate the on-chip network communication infrastructure.

To ensure proper scheduling, the algorithm locks all cores requested by an APCG as soon as there are available. This has a drawback though. Since all tasks must receive all data and finish execution before their data is ready to be injected into the network, this scheme translates into very low traffic injection from each APCG. A possible enhancement is to lock only the cores for a specific task and its respective sinks, leaving more cores available for other APCG in wait. However, due to the nature of the communication task graphs from E3S, this still did not stress the NOC enough and creates unattractive scenarios. To solve this, we schedule the tasks in a pipeline fashion.

The scheduler assumes, previous jobs of each tasks have already run therefore

the task may start its Data Transmission phase as soon as it starts; leading to appropriate data parallelism in the NOC. Figure 13 shows the pipeline execution model.

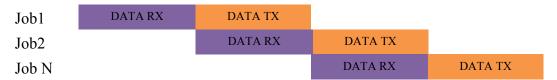

Figure 13: TGFF Scheduler Data Transmission Phase Pipeline

# 5. Scheduler Expansions

Real-time scheduling algorithms can easily be added by adding the necessary priority information to the PCB such as: period, deadline and/or QoS requirements. The queues structure is easily expandable as well to incorporate as many priority queues are necessary. Since only PID needs to be tracked at the priority queues, this expansion is straightforward.

### 6. Memory Manager

The memory manager (MM) and the scheduler are the backbone of the kernel. It is the MM's responsibility to address loading of binaries into memory by allocating and mapping the local address space of the task into the global address space of the entire system. The MM is also responsible for online bookkeeping of the memory consumed by each process.

# 7. MM Setup and Architecture

The MM implements a two-level paging system. The MM has the following programmable parameters:

#### 1) Page Table Size

# 2) Page Size

When the system is first instantiated it is given by the Network Generator the physical space available for memory. The MM then partitions this space into a global memory map consisting of the following sections:

- 1) Instruction Memory
- 2) Heap and Stack
- 3) Shared Memory
- 4) Process Arguments

Figure 14 shows the MM interface with the scheduler. As described above the ELF loader is invoked by MM when driven by the scheduler. At this point all sections of the process are extracted. Each process section (e.g. text, .bss, stack, heap and arguments) is appropriately mapped to a corresponding section in global memory. The granularity of a task memory view is a page. Figure 15 shows the logical view of the memory architecture.

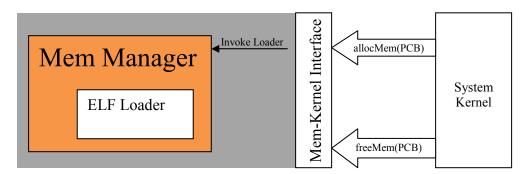

Figure 14: Memory Manager with Kernel Interface

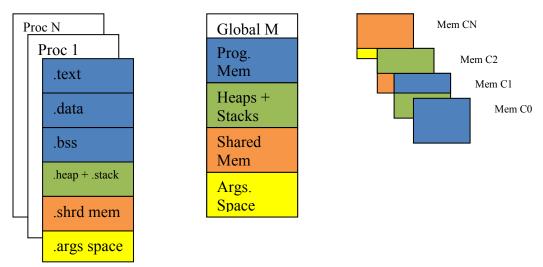

**Figure 15**: Memory Logical View (Left: Process Space, Center: Global Memory, Right: Physical Core)

# 8. Problem Explorations with MM

The NoCBench kernel provides the proper framework and support for researchers to evaluate many NOC scheduling and memory architecture related problems. For example, it is important to note that the MM is oblivious to the memory architecture in hardware. In other words, it does not take into consideration how many RAM cores/banks are present in the system and their respective placement in the NOC. This effectively creates a fragmentation problem in global space. At allocation, the local address space could be spread out through the NOC depending on the amount and location of memory cores. Furthermore, memory bookkeeping is done in terms of pages released. When memory is freed the MM cannot keep track of these pages' correlation to the memory cores potentially creating more fragmentation. Specifically for NOC this creates an issue. Where a task is scheduled (e.g. in which core is it running) and how it is partitioned (e.g. where its memory is stored) affects tremendously the traffic load in the on-chip network, which ultimately affects the task's performance. Real-time analysis also becomes more problematic when unquantifiable fragmentation happens. NoCBench is also a great platform to study the potentials of Non-Uniform Cache Architectures as well as to explore cache-coherence designs on Network-on-Chip.

# 9. System Calls

Simulation of system calls could be quite complex and take up many cycles to execute. In a real system implementation of system calls is target dependant. Some architectures provide a register to be written by software with the number of the system call to execute and use a software interrupt to signal the transfer to the OS. This is typical in RISC architectures. Others, like X86, use special instructions that identify a system call. This transfer mechanism alone will create quite a performance overhead. Therefore, we follow the trapping and host forwarding emulation mechanism implemented in the ArchC Sparcv8 ISS. The ArchC project provides a cross-compiler for Sparcv8 binaries in which system calls are given a pre-defined address in Instruction Memory. At runtime the PC is tracked and when it reaches on the pre-defined addresses the system call (i.e. srbk()) and corresponding data are forwarded to the host machine for execution. When required, data is read back into the memory models and execution is resumed. This method penalizes timing accuracy in favor of simulation speed, but it remains a popular system call support mechanism since the impact is small [25].

In order to support any Sparcv8 cross-compiler a modification to the trapping mechanism could be done as done by [25]. Instead of assigning pre-defined addresses to the system call symbols the addresses could be fetched dynamically when the loader is invoked and passed to the core through the Core-System interface when the task is started.

#### CHAPTER IV

#### BENCHMARKS

The design of SoC's is a complex iterative process where application requirements are an important factor in the decision of parameters, components and software used in the system. Although applications must conform to system limitations, the system design must strive to comply with the minimum expectations of the application domains it is being marketed for. For example, a telecommunications application to be run on a cellular base station implementing LTE standard requires a minimum bandwidth from the SoC communication architecture else the system would be useless for the application at hand [26]. Therefore, it is important to establish the sustainable throughput and minimum core to core latencies in the system. Addressing the scalability of NOC components, routing and load balancing schemes as well as topology selection is part of this process. Once this is validated an application designer can address software issues such as scheduling and task mapping. Nonetheless, our goal in benchmark creation is not to address the holistic design issues of SoC, but to create scenarios that efficiently validate approaches to known on-chip network problems.

NoCBench includes a set of synthetic application benchmarks. These benchmarks are intended to be an initial effort. They serve to discuss the methodology of developing benchmarks with NoCBench. The synthetic application benchmarks have been created using derived information from the E3S benchmark suite. Each E3S benchmark has a series of applications, defined as communication task graphs (CTG). Hereafter we will address CTG as application. E3S follows the same organization of the EEMBC benchmark suite where each suite is categorized as: automotive/industrial, consumer, networking, office automation, and telecommunications. Before we go into further detail of how NoCBench benchmarks were characterized we will introduce and discuss important definitions used in this process.

We have defined a NOC benchmark as multiple application characterization graphs (APCG) where each APCG is a mapping of one application into a specific system composition. System composition is defined as number of TGFF cores. Figure 16 shows an example of the E3S consumer benchmark APCG mappings. By definition, the benchmark imposes communication characteristics to each core such as: traffic injection rate, bandwidth requirements and expected packet latency.

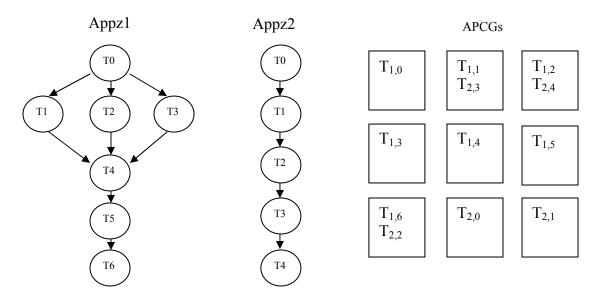

Figure 16: Consumer Benchmark APCG Example

A different mapping to the same system composition would yield a different benchmark altogether. Clearly the effect of NOC topology in space (hop distance with communicating cores) and time (network congestion) varies the overall system performance. But this is exactly what we want, to isolate NOC specific parameters and components in order for the benchmark to properly evaluate the communication network design.

#### A. Characterization of Benchmarks

This section discusses the methodology for creating benchmarks on NoCBench. It addresses the mapping of applications into APCG, metrics used in the characterization of our benchmarks and the experimental setup used to characterize each benchmark.

### 1. Methodology

The methodology followed in the creation of our benchmark is composed of a series of well defined steps. These steps are:

- 1) Mapping of applications into APCGs,
- 2) Metric selection for categorization of a benchmark,
- 3) Measurement points selected to extract metric values
- 4) NOC parameter configuration topology, router parameters, CNI parameters Step 4) is tightly related to experimentation setup so it would be explained in the experimental setup section. Nonetheless, it is an important step in our methodology.

Mapping Application to an APCG: When mapping an application the first step is to select the number of TGFF cores to be used. The number of cores gives the size of the benchmark and sets a lower bound on the load imposed on the NOC. Naturally an application with N bytes of data to communicate would stress the NOC differently when distributed among different number of cores. In the current version of NoCBench the number of cores needs to be at least the maximum number of tasks in one of the applications. As discussed earlier in Chapter III, due to communication dependencies all tasks must be allocated in order for an application to run. For example, the E3S benchmark "consumer" has two applications, one with 7 tasks, and another with 5 tasks. The minimum number of cores in a system in order to run this benchmark must be 7 cores.

Given a system composition the second step is to map each task to a core. There are two components that impact a task's performance: one is the processing time in the

core itself and the second is the overhead imposed by the communication latency of the on-chip network that comes from communication dependencies (i.e. shared memory, memory miss, IP communication). The goal of this mapping is to balance the first component in order to create a scenario where the second component has the most weight on the task's performance. In other words, to increase the parallelism of data communication on the system in order to stress the communication network as much as possible. Our approach follows a simple heuristic.

Utilization in our model is computed in terms of communication volume assigned to the core. Communication volume is the sum of outgoing and incoming data traffic to the core. The core with the least data volume mapped to it is likely to be the quickest available. Although the on-line scheduler has flexibility in the order of application execution, however the utilization and dependencies remain fixed for a given core throughout the entire simulation. This maintains the overall benchmark scenario independent from scheduling. Certainly the benchmarks will have varying phases over time. For example, a single core may have 3 tasks mapped with each transmitting 1KB each for an absolute load of 3KB. Depending on the on-line scheduling the core may be transmitting the load continuously or it may do so in on and off transmission times. However, the overall characterization does not vary because the load is not transferable.

The core must transmit the 3KB as fast as possible. In this case the core is sensitive to throughput and it will remain that way regardless of the scheduling. The

scheduler provided, and described in Chapter III, is merely an example and is not meant to be fixed. Rather its purpose is to be a modifiable tool to aid in the process of benchmark creation.

Benchmark Metrics: The benchmarks provided in the current version of NoCBench are characterized as Throughput Sensitive or Latency Sensitive.

A benchmark is throughput sensitive if its execution time is severely impacted by the lack of throughput availability in the network interconnects. Benchmarks that impose more outgoing communication than incoming communication on the cores are more likely to be throughput sensitive. This is because tasks do not care when the data is received by their sinks so they are not impacted by network latency when transmitting, only when expecting data. Consider the benchmark at Figure 17. Let's say the single task on  $C_0$  is the only one transmitting data and that it sends an equal amount to each of the three tasks on  $C_{n-1}$ ,  $C_{n-2}$  and  $C_{n-3}$ . Clearly this single core requires a large amount of throughput to inject the data into the network.

A benchmark is latency sensitive if its execution time is severely impacted by high end-to-end network delay. The idea here is similar to throughput sensitive. It is in fact the inverse. Let's consider again the benchmark at Figure 17. Now we will reverse the communication dependency. The one task on  $C_0$  needs to receive the entire bulk of communication in order to finish, while the other three tasks  $(C_{n-1}, C_{n-2} \text{ and } C_{n-3})$  are each transmitting 1/3 of the data. Certainly, the bandwidth may be divided between the three cores and even when throughput available per core is less than in the previous scenario this does not affect the benchmark's execution time. Rather, the end-to-end latency between the three transmitting cores  $(C_{n-1}, C_{n-2} \text{ and } C_{n-3})$  and the receiving core  $(C_0)$  is the determining factor to the benchmark's performance.

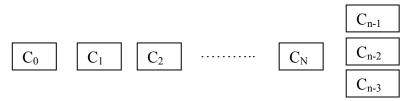

Figure 17: Benchmark Metric Application Example

It is important to note that a benchmark may be both throughput sensitive and latency sensitive. This type of benchmarks will be useful to study the ability of a NOC design to cope with both requirements.

Measurement Points: Throughput is measured between the core and the CNI endpoints. This is because the CNI is limited by the buffer availability at the router; which is usually much larger than the maximum OCP packet size. Therefore, the CNI throughput with respect to the network will be closely related to the cores throughput with respect to the CNI. Also, measuring at the core is straightforward and fast.

Latency is measured as end-to-end latency from the transmitting core to the receiving core. Each packet transmitted by the core carries the time stamp at the starting point. The core who receives the packet then computes the latency of the packet.

## 2. Experimental Setup

As explained earlier, E3S was used to retrieve the CTGs for the synthetic application benchmarks. The benchmarks used where: consumer and networking. Each benchmark provides a series of applications (CTG's). The total number of tasks per application for each of the benchmarks is given in Table 3.

BenchmarkApp 1App 2App 3Consumer75-Networking444

**Table 3**: Tasks per Application

The benchmarks were mapped as per the Methodology section. First the system size was chosen. To provide an interesting scenario for these benchmarks the size selected was 9 cores. The absolute communication load per core for each benchmark after mapping is in Table 4.

Benchmark Core0 Core1 Core2 Core4 Core5 Core6 Core8 Core7 RX:TX RX:TX RX:TX RX:TX RX:TX RX:TX RX:TX RX:TX RX:TX (MB) (MB) (MB) (MB) (MB) (MB) (MB) (MB) (MB) Consumer 0:5.7 7.6:7.6 7.6:1.9 1.9:1.9 5.7:5.7 5.7:0.95 0.95:5.7 0:0.95 0.95:11.7 16:20 4:4 4:4 20:16 0:8 8:8 8:8 24:0 0:16 Networking

 Table 4: Communication Load per Core

The importance of the absolute load per core is to get a view of the communication balance on the system. The utilization of the cores tells us how the communication network is being stressed. But how does the benchmark stress the network? Section 4.1.2 explains the categories for characterization: Throughput Sensitive (TS) and Latency Sensitive (LS). To get a holistic view of the benchmark is very difficult because the mapping of applications impose different characteristics to each core, hence categorizing the benchmark as a whole is meaningless. Therefore, it is better to establish the mix of TS and LS cores to get an overall view of how the benchmark is behaving. The first thing to observe is that several cores either have no data to receive or no data to transmit. These cores are effectively TS and LS respectively.

To characterize the rest of the cores it is important to look at two things:

- 1) The ratio between receive and transmit data per core
- 2) The total load imposed at each core

Table 5: TX/RX Ratio per Core

| Benchmark  | Core0  | Core1 | Core2 | Core3  | Core4 | Core5 | Core6 | Core7 | Core8 |
|------------|--------|-------|-------|--------|-------|-------|-------|-------|-------|
|            |        |       |       |        |       |       |       |       |       |
| Consumer   | TS     | 1:1   | 4:1   | 1:1    | 1:1   | 6:1   | 1:6   | TS    | 1:12  |
| Networking | 1:1.25 | 1:1   | 1:1   | 1:1.25 | TS    | 1:1   | 1:1   | LS    | TS    |

Table 5 presents the RX and TX ratio per core of each benchmark. It would seem that the ratio would be enough to categorize the core. For example, Core8 on consumer benchmark is expected to be sensitive to throughput but not to latency. Let's remember that a core does not care when the transmitted packets arrive. But, as the ratio begin to equalize the effect of the load increases in the characterization. This comes straight from the definition of throughput and the definition of our application models. So for example, a ratio of 1:1 given throughput remains balanced for each core the expected data as well as the data to be transmitted gets fully injected in the network at the same time. At this time the core assumes it is done with its TX phase but it still needs to wait for the RX phase to finish. As the payload size increase it may be the case that by the time the last packet is transmitted many of the packets have already arrived therefore, the end-to-end latency of the last packets won't be much of a determining factor. As well, if throughput decreases it will have the same weight on the execution time as end-to-end latency. Meaning, both throughput and latency affect equally the performance of the core. Conversely, for small payloads it will be the case that by the time the last packet is transmitted many of the packets may still be in the network. Therefore, the end-to-end latency for these packets will be more of a determining factor than throughput on the performance.

Traditionally when studying this in SoC's we validate the performance of the core with different scenarios on the path its data needs to travel (i.e. no contention, congested). In a NOC it is difficult to study this relationship because there are several

paths to the same destination. As well, each core maps several tasks, effectively changing the destination for the core when transmitting packets. However, the goal is not to characterize the system nor a given communication architecture but, to establish how sensitive each core is to throughput and latency given the mapping.

To do this we simulate a linear path leading to the core under test (CUT) and a linear path leading out of the core. We simulate only one "tile" transmitting (ST) to the CUT and one "tile" receiving data from the core (RT). The two tiles at the end-points of the NOC could represent several architectures (i.e. a cluster of core, a simultaneous-multi-threaded (SMT) core) that are capable of executing in parallel all tasks in the benchmark that send and receive from the CUT. Figure 18 shows a logical view of this architecture where the small squares represent the routers:

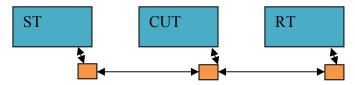

Figure 18: Scenario PeakTL

This scenario provides peak performance information in terms of maximum sustainable transmit throughput and minimum end-to-end latency provided by the NOC. We call this scenario *PeakTL*. Then we increase as well as congest the ST-CUT path to increase the latency of packets and do the same process for CUT-RT path to decrease the TX throughput of the CUT. Figure 19 and Figure 20 show the logical view of the two scenarios respectively.

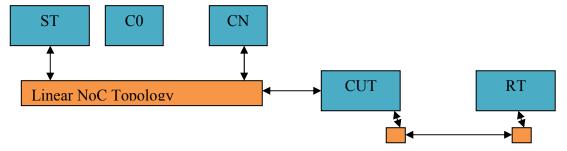

Figure 19: Congested Latency Scenario

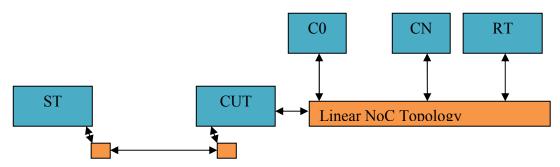

Figure 20: Congested Throughput Scenario

The first scenario is called congested latency (cL) and the second is called congested throughput (cT). The cores connected to the NOC between ST-CUT and CUT-RT communicate in a full-duplex mode. They transmit continuously throughout the entire simulation to add background traffic on the NOC. This increases latency to the CUT and decreases the CUT's transmit throughput respectively. We created two cL and cT scenarios, one with two addition connected cores and another with four additional connected cores. These scenarios may also be used as micro-benchmarks. Researchers may use them to isolate specific router and CNI parameters (i.e. buffer size, maximum payload size, # of virtual channels) and evaluate peak performance as well as the scalability of these components.

The system configuration used for all experimental runs is given in Table 6. The ratio of Core frequency and NOC Frequency is selected equally on purpose to exaggerate the effects of end-to-end latency making it easier to vary. For information on type definitions see Appendix B.

 Table 6: Experimental NOC Configuration

| Core Frequency       |                          |                |            |                        | 1 GHZ              |                            |         |         |         |          |
|----------------------|--------------------------|----------------|------------|------------------------|--------------------|----------------------------|---------|---------|---------|----------|
| NOC Frequency        |                          |                |            |                        | 1 GHZ              |                            |         |         |         |          |
| Flit Size (Bytes)    |                          |                |            |                        | 7 (Data) + 1 (HDR) |                            |         |         |         |          |
| Messa                | Messag                   | ge Siz         | ze (Flits) | OCP 7 (Data) + 1 (HDR) |                    |                            | (DR)    |         |         |          |
|                      | Max Payload Size (Bytes) |                |            |                        |                    | (Data Size – OCP HDR) = 35 |         |         |         |          |
|                      |                          |                |            |                        |                    |                            |         |         |         |          |
|                      | CNI Configur             |                |            |                        |                    |                            |         |         |         |          |
| Туре                 | InBuffSize               | ize OutBuffSiz |            | Msg Q                  | ОСР                | 8                          | Flits   | 8 Flits |         | 4 Msgs   |
| 1700                 | 1112 (111212)            | 0 0.02 0.11    | Length     |                        | 3 61               |                            | 1140    |         |         | 1 111085 |
| Router Configuration |                          |                |            |                        |                    |                            |         |         |         |          |
| Type InB             |                          | ıffSize        | ffSize Out |                        | Gener              | c                          | 8 Flits |         | 8 Flits |          |

#### 3. Results

We ran PeakTL, cT2, cT4, cL2 and cL4 for all cores across all benchmarks. Average Transmit throughput (TXtput) and average end-to-end latency was gathered as per section 4.1.2. We compare variation in execution time with variation in latency and TXtput to derive the characterization. As expected for cT2 and cT4 end-to-end latency remained constant while throughput decreased and for cL2 and cL4 throughput remained constant while latency increased (refer to Appendix for TXtput and latency graphs). This was true for all benchmark experimental runs. Moreover, peak TXtput and latency was achieved in PeakTL. Cores that show 0 value are the ones which either had no receiving or transmission dependency.

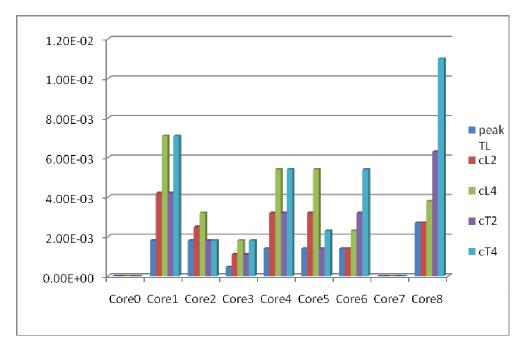

Figure 21: Consumer Execution Time (s)

When observing the graphs, Figure 21 and Figure 22, the relationship between ratio, throughput and latency, start to become evident. While ratio begins to tilt towards the RX load, for example Core2 of Consumer with a ratio of 4:1, we see that even with a dramatic decrease in throughput the execution time is the same as in PeakTL. Conversely, the execution time in cL2 and cL4 is severely affected by the increase in end-to-end latency. It should seem that when throughput decreases still the execution time of cT2 and cT4 would be higher than PeakTL. But, by the time the TX phase is done RX phase is still much more far behind (most of the expected data is still either not injected or traversing the network). Therefore, the decrement in throughput needs to be much larger than the increase in latency for this task's execution time to increase.

While the ratio begins to tilt towards the transmit side, for example Core8 of Consumer with a ratio of 1:12, we see that even with a dramatic increase in latency the execution time is not as affected as with dramatic decrements in throughput. However, as discussed in the previous section when load decrements we begin to see that even when the task is highly sensitive to throughput still dramatic increments in latencies such

as in cL4 may cause an increase in execution time from the peak performance scenario. While Core2 receives ~7MB and transmits ~1.9MB, Core 8 only receives 977KB. Similar cases are those of Core5 of Consumer and Core6 of Consumer. This does not mean that the tasks are "equally" sensitive to both latency and throughput is just that as expected, scenarios that deviate from PeakTL will affect performance. The goal in these experiments is to quantify how much.

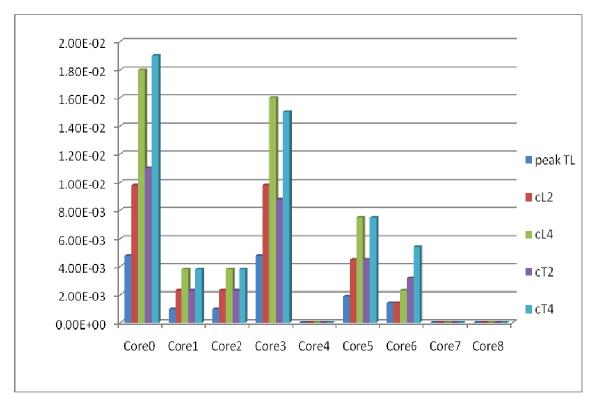

Figure 22: Networking Execution Time (s)

When we observe cores such as Core3 of Consumer with a ratio of 1:1 we see that execution time is equally affected by degradation in throughput and latency. Moreover, when ratios begin to equalize such as the case of Core0 of Networking with a ratio of 1:1.25 still performance is affected almost equally on the presence of network performance degradation. These cores are sensitive to both throughput and latency.

Table 7 presents the characterization of each benchmark. Refer to the Appendix A for all benchmark graphs.

 Table 7: Benchmark Characterization

| Benchmark  | Throughput<br>Sensitive | Latency<br>Sensitive | Both |  |  |
|------------|-------------------------|----------------------|------|--|--|
| Consumer   | 4                       | 2                    | 3    |  |  |
| Networking | 3                       | 1                    | 5    |  |  |

#### CHAPTER V

#### CASE STUDIES

This chapter addresses two case studies using NoCBench. These serve to study the behavior of NoCBench with execution of real and synthetic application benchmarks.

# A. Real Applications

NoCBench is a unique NOC simulator which allows for real application benchmarks to be run as a network traffic source. Gaining insight into the interaction between NOC characteristics and application performance is valuable for any system designer who must consider design trade-offs between performance capacity, power and energy consumption, and area constraints.

In this case study, we show the accuracy gained when simulating real applications running on a NOC-based system versus generating NOC traffic through trace-based simulation. The goal of this exercise is to observe the effect of network load on application execution.

# 1. Trace vs Real Applications Results

As Figure 23 shows, running a NOC simulation with trace-based traffic is not affected by background traffic. This could provide misleading results to a system engineer attempting to determine NOC characteristics on application behavior. With NoCBench running the application and NOC together, a difference in application execution time is observed. As the background traffic generated by the dummy cores increases from 0% to 50%, we observe a 5.73% in execution time.

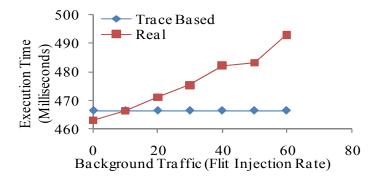

Figure 23: Impact of Background Traffic

#### 2. Simulator Performance

Apart from demonstrating the functional capabilities of the NoCBench platform, it is important to measure simulator performance in order to determine its scalability with system size and overall speed.

The results for the execution of Mediabench[6] and Mibench[7] are provided in Table 8. This was performed using one processor core running the programs from one memory core connected using the NOC.

To determine simulator speed, we executed a small program on a varying number of processing cores which randomly access elements in a large array. This type of program was used to force a predictable L1 data cache miss rate, which would generate a

determinate amount of NOC traffic. Specifically, an L1 data cache miss rate of 2% was observed for this simple application.

As Figure 24 shows a moderate performance degradation is observed as the number of cores increases from 2 to 16 doubling each iteration. When a 2-core SoC is simulated, a simulation speed of approximately 30KIPS is achieved. With a 16-core SoC, a simulation speed of approximately 20KIPS is achieved.

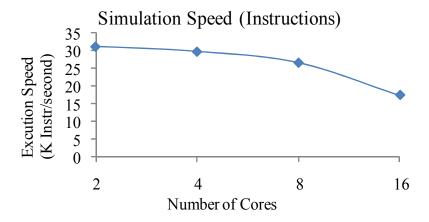

Figure 24: Simulated Instructions per Second

**Table 8**: Benchmark Execution Results

| Application   | Simulation | Instructions | Total number of  | Simulation       | IC miss | DC miss |  |  |  |
|---------------|------------|--------------|------------------|------------------|---------|---------|--|--|--|
|               | Time(sec)  |              | cycles(Millions) | speed(K instr/s) |         |         |  |  |  |
| MiBench       |            |              |                  |                  |         |         |  |  |  |
| gsm encoder   | 2100       | 23447038     | 32.80            | 20.71            | 13920   | 2020    |  |  |  |
| gsm decoder   | 1029       | 12943972     | 16.21            | 23.43            | 3100    | 11980   |  |  |  |
| qsort         | 1631       | 14137668     | 27.77            | 16.02            | 520     | 82010   |  |  |  |
| sha           | 1180       | 13254952     | 18.52            | 20.94            | 700     | 59920   |  |  |  |
| stringsearch  | 45         | 269611       | 0.77             | 11.28            | 2566    | 320     |  |  |  |
| MediaBench    |            |              |                  |                  |         |         |  |  |  |
| jpeg encoder  | 1662       | 14114306     | 25.81            | 15.78            | 5600    | 147630  |  |  |  |
| jpeg decoder  | 686        | 4328332      | 9.99             | 13.6             | 4330    | 58610   |  |  |  |
| pgwet encrypt | 7382       | 30386727     | 115.63           | 8                | 6300    | 1240730 |  |  |  |
| pgwet decrypt | 4410       | 16863037     | 67.10            | 7.43             | 5500    | 719200  |  |  |  |
| adpcm encoder | 537        | 7404147      | 8.94             | 24.24            | 260     | 18925   |  |  |  |
| adpcm decoder | 497        | 6408683      | 7.94             | 23.14            | 270     | 5036    |  |  |  |

## B. Synthetic Benchmarks

This case study addresses a very simple scenario to demonstrate the usage of benchmarks created with NoCBench to study the relationship between throughput, latency and application performance. An important decision on SoC design is the placement of IP's with relation to the communication paths. For example, processing cores should have high bandwidth paths to IP's such as LCD controllers, specialized general purpose I/O (gpio) and external memory controllers. Paths to other IP's such as network packet processing may not require this. Certainly this is a complex hardware-software co-design problem. It requires evaluating application requirements, system characteristics and limitations in order to end up with a proper SoC design.

This is where NoCBench along with the proposed benchmark creation methodology come in handy. Let's revisit the benchmark definition. A NOC benchmark is a series of applications mapped into a given system composition that we call an application characterization graph (APCG). Each application mapping imposes different load characteristics to the system composition effectively creating a new benchmark.

The cores could then be interconnected with different NOC architectures to make comprehensive evaluations.

The NoCBench synthetic benchmarks can be controlled per application where each can be run for several iterations (i.e. jobs). However, since this a simple demonstration we only ran one job per application. The benchmarks selected was Networking. Two topologies were chosen: 3X3 mesh and 3X3 torus. Figure 25 presents the logical placement of the cores. Links and routers are not shown for simplicity.

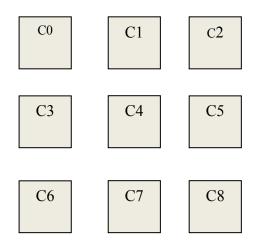

Figure 25: NoC Topology and IP Placement

Maximum Sustained transmit throughput was gathered using the same measurement points described in Chapter IV. End-to-end latency was gathered as an average per core. As explained in Chapter IV each packet carries a time stamp with the time of injection and the receiving core computes the end-to-end latency by capturing the time stamp at receive time. Therefore this average represents the aggregated end-to-end latency to reach each core from any point in the NOC. This evaluates the congestion on the paths of interests per core.

As Figure 26 shows torus improves average transmit throughput. On the other hand, as shown in Figure 27 end-to-end latency does not improve much ranging from 5ns to 8µs. Also, Torus seems to improve the throughput balance on the system while it does not for end-to-end latency. From, the characterization we know that Networking

has 5 of 9 cores carrying loads which are equally sensitive to throughput and latency. Also 3 cores are sensitive to throughput. This is reflected in the application execution times as shown in Figure 28. Networking applications see significant performance improvement with the torus topology. This is due to the significant improvement in throughput and while latency did not improve much it did not worsen. Moreover, from the characterization we know that core 7 is latency sensitive and core 3, while sensitive to both metrics, showed the worse performance in cL4. These are the two cores that show improvement in latency on torus. We see this correlation in the performance improvement.

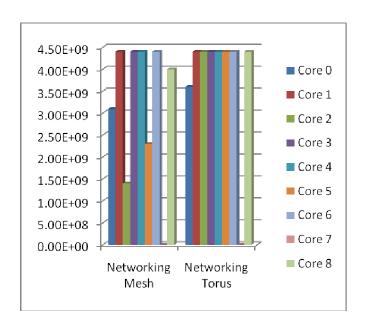

Figure 26: Throughput Mesh vs Torus

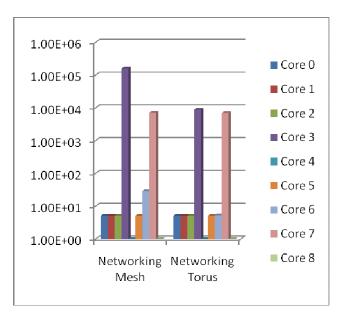

Figure 27: Latency Mesh vs Torus

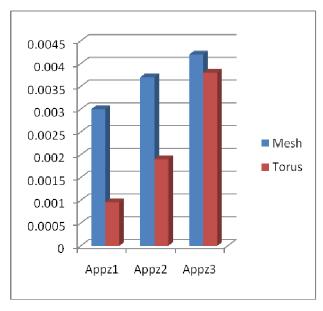

Figure 28: Execution Time per Application (s)

Although this case study is very simple many other problems may be studied with NoCBench. Network traffic balance is a very important problem when doing power

characterization of an SoC and studying hot-spot formation on the system. As explained in the previous chapter NoCBench includes power measurements as well as traffic measurements. NoCBench is equipped to gather these statistics for all type of benchmarks whether it is real applications or synthetic benchmarks.

For example, using the Networking benchmark we are able to see the traffic balance in the routers as a function of % of flits traversed per router. The sampling rate used was 1ms. The graphs in Figure 29 and Figure 30 present the first 10 ms of statistics. We can see how the Torus topology significantly improves balance in the routers.

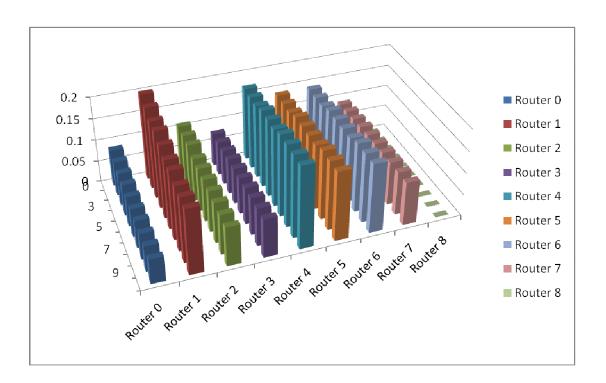

Figure 29: Flits Traversed per Router Over Time (%): Mesh

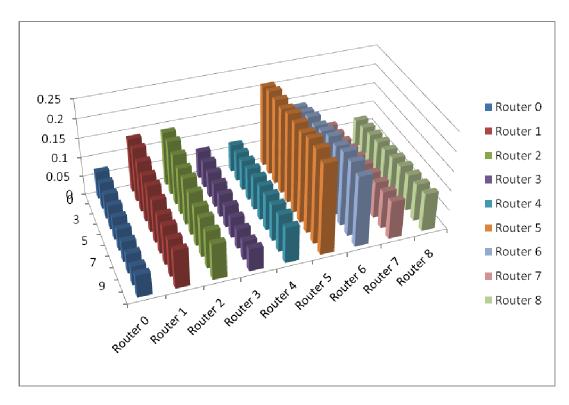

Figure 30: Flits Traversed per Router Over Time (%): Torus

#### CHAPTER VI

#### CONCLUSION & FUTURE WORK

The design of SoC's is a complex process where application requirements are an important factor in the decision of parameters, components and software used in the system. Proper validation techniques are key for fast, accurate and efficient design. Benchmarking is one important validation technique that allows for standard comparison of distinct approaches.

This thesis addresses the lack of available platforms for creating proper benchmarking scenarios to validate NOC design. It has presented NoCBench, a NOC-based SoC simulator written in SystemC, as a plausible solution. NoCBench allows fast and accurate simulation of Network on Chip based SoC designs and is capable of simulating a full system with standard application benchmarks. Hence NoCBench enables quick validation of design of each component of the system and overall performance.

Synthetic applications can also be modeled based on real application execution. These benchmarks allow faster simulation compared to real applications and create the same communication characteristics. Different from data traces and statistical data, the timing of transactions are not fixed. This allows for proper evaluation since communication dependencies in space drive the communication isolating the on-chip network as the sole component affecting traffic injection timing, thus affecting the application performance.

Clear demonstration of the NoCBench features was addressed in Chapter V with a series of case studies. Each respectively illustrate the ease of simulation and the accuracy gained by simulating application execution with the NOC as well as the benchmarking capabilities of NoCBench.

Regarding synthetic benchmarks however, improvement on applications is needed. Better application models are necessary to improve the benchmarking scenarios.

Information on instructions could allow better timing simulation as well as power modeling of the cores themselves. More robust communication dependency specifications are needed as well as scaling of applications to address proper NOC sizes. Processing time at the task level could be added to the communication dependencies as well. Not to be confused with data traces, this information does not impose a specific time when transactions occur, but how much processing time must pass after dependency has been met for the transactions to initiate. This already is addressed by NoCBench at the application level, with jobs and application period. Nonetheless, reducing the granularity to the task level would enrich the overall benchmarking scenario.

#### REFERENCES

- [1] P. Guerrier and A. Greiner, "A generic architecture for on-chip packet-switched interconnections," in *Proc. of the 2000 Design, Automation and Test in Europe Conference and Exhibition*, Paris, France, 2000, pp. 250-256.
- [2] P. Bhojwani and R. Mahapatra, "Core network interface architecture and latency constrained on-chip communication," in *Proc. of the 7th IEEE Intl Symposium on Quality Electronic Devices*, San Jose, California, 2006, pp. 358-363.
- [3] P. Bhojwani, J.D. Lee, and R.N. Mahapatra, "SAPP: Scalable and adaptable peak power management in NoCs," in *Proc. of the 2007 Intl. Symposium on Low Power Electronics and Design*, Portland, Oregon, 2007, pp. 340-345.
- [4] L.-S. Peh and W.J. Dally, "A delay model and speculative architecture for pipelined routers," in *Proc. of the 7th International Symposium on High-Performance Computer Architecture*, Monterrey, Mexico, 2001, pp.255-266.
- [5] C. Grecu, A. Ivanov, R. Pande, A. Jantsch, E. Salminen, U. Ogras, and R. Marculescu, "Towards open network-on-chip benchmarks," in *Proc of the 1st International Symposium on Networks-on-Chip*, Princeton, New Jersey, 2007, pp.205-205.
- [6] L. Chunho, M. Potkonjak, and W. H. Mangione-Smith, "MediaBench: A tool for evaluating and synthesizing multimedia and communications systems," in *Proc.* of the 30th Annual IEEE/ACM International Symposium on Microarchitecture, Research Triangle Park, North Carolina, 1997, pp. 330-335.
- [7] Guthaus A., Ringerberg J., Austin T., Mudge T., and Brown. R, 2010, MiBench, http://www.eecs.umich.edu/mibench/
- [8] U. Y. Ogras, J. Hu, and R. Marculescu, "Key research problems in NoC design: A holistic perspective," in *Proc. of the 3rd IEEE/ACM/IFIP International Conference on Hardware/Software Codesign and System Synthesis*, Jersey City, New Jersey, 2005, pp. 69-74.

- [9] P.R. Panda, "SystemC: A modeling platform supporting multiple design abstractions," in *Proc. of the 14th International Symposium on System Synthesis*, Montréal, P.Q., Canada, 2001, pp. 75-80.
- [10] Texas Instruments, 2010, Multicore SoC, http://focus.ti.com/lit/ml/sprt548/sprt548.pdf
- [11] Freescale, 2008, QorIQ, http://cache.freescale.com/files/netcomm/doc/fact\_sheet/QorIQ\_P4080.pdf
- [12] Palesi M., Patti D., and Fazzino F., 2010, Noxim, http://noxim.sourceforge.net/
- [13] A. Kumar, N. Agarwal, L.-S. Peh, and N.K. Jha, "A system-level perspective for efficient NoC design," in *Proc. of the 2008 IEEE International Symposium on Parallel and Distributed Processing*, Miami, Florida, 2008, pp. 1-5.
- [14] M. M. K. Martin, D. J. Sorin, B. M. Beckmann, M. R. Marty, M. Xu, A. R. Alameldeen, K. E. Moore, M. D. Hill, and D. A. Wood, "Multifacet's general execution-driven multiprocessor simulator (gems) toolset," *SIGARCH Comput. Archit. News*, vol. 33, no. 4, pp. 92-99, 2005.
- [15] P.S. Magnusson, M. Christensson, J. Eskilson, D. Forsgren, G. Hallberg, J. Hogberg, F. Larsson, A. Moestedt and B. Werner, "Simics: A full system simulation platform," *Computer*, vol.35, no.2, pp.50-58, 2002.
- [16] H.-S. Wang, X. Zhu, L.-S. Peh, and S. Malik, "Orion: a power-performance simulator for interconnection networks," in *Proc. 35th Annual IEEE/ACM International Symposium on Microarchitecture*, Istanbul, Turkey, 2002, pp. 294-305.
- [17] Lavina J., 2010, Nirgam, http://nirgam.ecs.soton.ac.uk
- [18] B. Towles and W. J. Dally, "Route packets, not wires: On-chip interconnection networks," in *Proc. of the 38th Annual ACM/IEEE Design Automation Conference*, Las Vegas, Nevada, 2001, pp. 684-689.

- [19] S. Borkar, "Thousand core chips: A technology perspective." in *Proc. of the 44th Annual Conference on Design Automation*, San Diego, California, 2007, pp. 746-749.
- [20] L. Shang, L.-S. Peh, and N. K. Jha, "PowerHerd: A distributed scheme for dynamically satisfying peak-power constraints in interconnection networks," *IEEE Trans. on Computer-Aided Design of Integrated Circuits and Designs*, vol. 25, no. 1, pp. 92-110, 2006.
- [21] Y. Jin, E. J. Kim, and K. H. Yum, "Peak power control for a QoS capable onchip network," in *Proc. of the 2005 Intl. Conf. on Parallel Processing*, Oslo, Norway, 2005, pp. 585-592.
- [22] P.P. Pande, C. Grecu, A. Ivanov, R. Saleh, and G. De Micheli, "Design, synthesis, and test of networks on chips," *IEEE Design & Test of Computers*, vol. 22, no.5, pp. 404-413, 2005.
- [23] S. Rigo, G. Araujo, M. Bartholomeu, and R. Azevedo, "ArchC: A systemC-based architecture description language," in *Proc. of the 16th Symposium on Computer Architecture and High Performance Computing*, Foz do Iguacu, Brazil, 2004, pp. 66-73.
- [24] Open core protocol specification, OCP International Partnership, 2007.
- [25] G. Beltrame, L. Fossati, and D. Sciuto, "ReSP: A nonintrusive transaction-level reflective MPSoC simulation platform for design space exploration" *Trans. Comp.-Aided Des. Integ*, vol. 28, no. 12, pp 1857-1869, 2009.
- [26] Motorola, 2007, Long term evolution (LTE): A technical overview, http://www.motorola.com/staticfiles/Business/Solutions/Industry%20Solutions/S ervice%20Providers/Wireless%20Operators/LTE/\_Document/Static%20Files/68 34 MotDoc New.pdf

# APPENDIX A

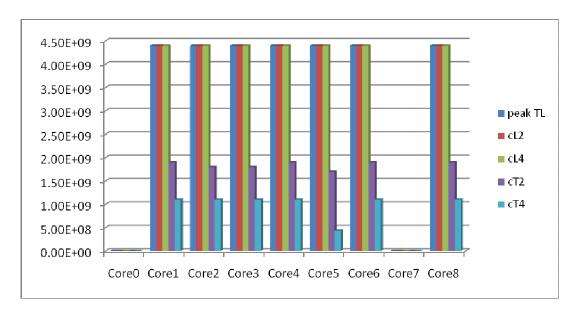

Figure A.1: Consumer Throughput Characterization (B/s)

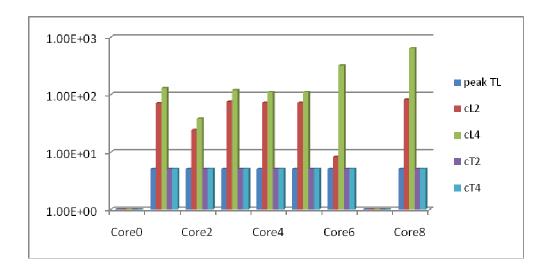

**Figure A.2:** Consumer Latency Characterization (ns)

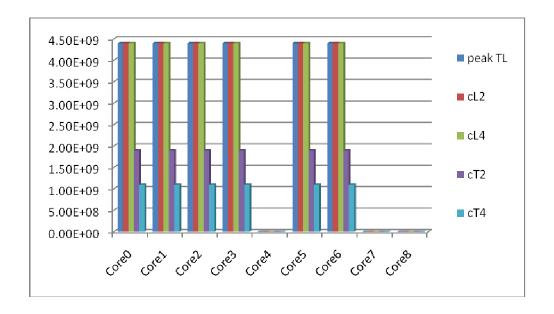

**Figure A.3:** Networking Throughput Characterization (B/s)

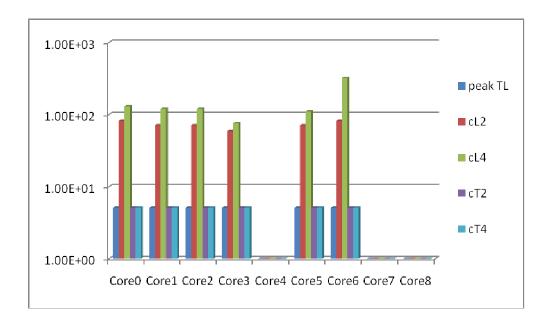

Figure A.4: Networking Latency Characterization (ns)

#### APPENDIX B

This appendix provides the NoCBench user guide.

### B.1 About

NoCBench is a benchmarking platform geared towards NOC benchmark creation and NOC design space exploration.

#### **B.2** Features

SystemC Compatible: NoCBench is designed with a SystemC Engine Flexible NOC Topologies: NoCBench supports any type of topology from NXN Mesh and Torus to any non-uniform topologies

*ISS Plugin:* NoCBench provides a straightforward interface to the on-chip network architecture using OCP as the standard core-network interface. A model of SparcV8 from the ArchC project is already provided.

*Real Benchmark:* NoCBench supports popular benchmarks such as SpeC2000, MediaBench and MiBench as well as many others.

*Varied Library of IP's and Component:* From several Router models, including PowerHerd models for power management study, to CNI's, real processors, SRAM models, dummy cores and TGFF cores supporting the modeling of synthetic applications.

#### **B.3** Download

The best way to download NoCBench is by using Subversion (SVN). You may do so by running the command below (provided that SVN is installed on your system):

svn co https://nocbench.svn.sourceforge.net/svnroot/nocbench nocbench

Please refer to the SVN website for more information and usage information:

http://subversion.apache.org/

### **B.4 Installing NoCBench**

Once the code is checked out using SVN follow the commands below from the directory the download command was executed to install NoCBench:

- 1. cd [nocbench]
- 2. make

Where [nocbench] is the name of the top directory.

# B.5 Running a Benchmark and The XML Configuration

NoCBench uses XML configuration scripts to input all simulator parameters. NoCBench parses the XML configuration script, generates the NOC system and then starts the simulator. There are two main types of simulation on NoCBench:

- 1) Real Benchmark Simulation and
- 2) TGFF Synthetic application benchmarking

Simulation type is divided into these categories since at the moment they are mutually exclusive and the XML configuration format varies between the two.

# **B.5.1 Real Benchmark Simulation**

In this user guide we use the cjpeg benchmark from MediaBench to illustrate how to run a real application benchmark on NoCBench. To run the cjpeg benchmark you may follow the command below:

[nocbench]/nocbench jpeg.xml

The jpeg.xml contains the simulation configurations. Below is the jpeg.xml.

```
<?xml version="1.0" encoding="ISO-8859-1"?>
<!DOCTYPE Simulator SYSTEM "../conf/config.dtd">
<Simulator cycles="0" maxresponsetime="0" quietmode="true">
      <PowerModel tgpb="10000" pgpb="8" ebuffread="76" ebuffwrite="80"</pre>
ecrossbar="83" elink="6"/>
      <Network nvcs="3" buflen="8">
    <CNI name="sparc-1-cni" type="ocp" infifolen="8" outfifolen="8"
msqqlen="4" reorder="false"/>
    <CNI name="mem-1-cni" type="ocp" infifolen="8" outfifolen="8"
msgqlen="4" reorder="false"/>
            <Router name="router1" type="generic" infifolen="8"</pre>
outfifolen="8"/>
            <Link src="sparc-1-cni" dst="router1"/>
    <Link src="mem-1-cni" dst="router1"/>
     </Network>
  <CORE name="SPARC-1" type="sparcv8" interface="sparc-1-cni"</pre>
pref mem="MEMORY-1"/>
  <CORE name="MEMORY-1" type="memory" interface="mem-1-cni"</pre>
addr range="0x2000000"/>
  <System tick="100000.0" pagesize="4096" ptablesize="32" endian="1"</pre>
sched="rr" heapsize="3145728" procsize="5242880" />
      <Task cmdline="jpeg/bin/cjpeg -dct int -progressive -opt -outfile
rose.jpeg jpeg/input/testimg.ppm" target="sparcv8" jobs="1"/>
</Simulator>
```

The <Network> Section describes the NOC topology and configures the CNI and Routers. The <CORE> sections is used to specify how many cores, what architecture or type of core to use (i.e. SparcV8, Memory), and what CNI (or interface) to connect the core. The <System> section configures the kernel. Some configurable parameters are tick, page size and scheduler type (in this case Round Robin specified by "rr"). The <Task> section specifies the benchmark to run. Note that we have given a relative address in this example and that it is assumed the jpeg benchmark directory is in the current directory (i.e. where the run command is executed). Also note that the <Task>

section provides for specifying target architecture and number of jobs for the task. While the latter is optional the former is critical since binaries are compiled for a specific target. The scheduler uses this information during simulation. A bigger system may be specified by adding more Cores and/or NOC components (i.e CNI, Router). Also, as man y tasks as the user requires can be specified.

### B.5.2. Synthetic Benchmark Simulation (TGFF)

In this user guide we use a very simple 3-node synthetic benchmark to explain how to run synthetic applications based on directed-acyclic graphs (DAG). To run the synthetic benchmark you may run the following commad:

[nocbench]/nocbench peakTL.xml

The peakTL.xml contains the configuration parameters. A copy of it is show here.

```
<?xml version="1.0" encoding="ISO-8859-1"?>
<!DOCTYPE Simulator SYSTEM "../../conf/config.dtd">
<Simulator cycles="0" maxresponsetime="0" quietmode="true">
<PowerModel tgpb="10000" pgpb="8" ebuffread="76" ebuffwrite="80"</pre>
ecrossbar="83" elink="6"/>
<Network nvcs="3" buflen="8">
<CNI name="tgff-1-cni" type="ocp" infifolen="8" outfifolen="8"
msgqlen="4" reorder="false"/>
<CNI name="tgff-2-cni" type="ocp" infifolen="8" outfifolen="8"
msgqlen="4" reorder="false"/>
<CNI name="tgff-3-cni" type="ocp" infifolen="8" outfifolen="8"
msqqlen="4" reorder="false"/>
<Router name="router1" type="generic" infifolen="8" outfifolen="8"/>
<Router name="router2" type="generic" infifolen="8" outfifolen="8"/>
<Router name="router3" type="generic" infifolen="8" outfifolen="8"/>
<Link src="tgff-1-cni" dst="router1"/>
<Link src="tgff-2-cni" dst="router2"/>
<Link src="tqff-3-cni" dst="router3"/>
<Link src="router1" dst="router2"/>
<Link src="router2" dst="router3"/>
</Network>
<CORE name="tgff-0" type="tgff" interface="tgff-1-cni"</pre>
addr range="0x1"/>
```

```
<CORE name="tgff-1" type="tgff" interface="tgff-2-cni"
addr_range="0x1"/>
<CORE name="tgff-2" type="tgff" interface="tgff-3-cni"
addr_range="0x1"/>
<System sched="tgff"/>
<Task target="tgff" prefproc="tgff-0" sinks="1" datavol="5999616"
appzname="appz1"/>
<Task target="tgff" prefproc="tgff-1" srcs="0" sinks="2"
datavol="1000448" appzname="appz1"/>
<Task target="tgff" prefproc="tgff-2" srcs="1" datavol="0"
appzname="appz1"/>
<Appz name="appz1" period="1600000" jobs="1"/>
</simulator>
```

Note that the <Network> section and the <Core> section remain the same. The difference here is that the *type* of the core is specified to be "tgff" instead of "sparcv8". Also notice that the scheduler specified is "tgff" the default scheduler provided by NoCBench for synthetic application benchmarking.

The main difference between real benchmarks and synthetic applications is in the <Task> specification section. In this mode, each <Task> is considered a node of a DAG. To describe the links between one node and another the parameters <code>srcs</code> and <code>sinks</code> are used. These parameters specify the "id" of the node it is connecting too, while <code>datavol</code> specifies how much data it needs to transfer to the <code>sinks</code>. To know the id of each task is easy, since NoCBench will automatically assign the id's in the order the tasks are specified starting with index 0. Since a NOC Benchmark is composed of a series of applications each task (i.e. node) needs to specify to which application it belongs. The <Appz> section is used to configure the parameters of each application.

A list of all configurable parameters is explained below. You may find this also at [nocbench]/conf/config.dtd

```
<!-- Simulator is the root element and contains the entire simulation configuration.

Each configuration must have a Network description and a System description.

PowerModel, CORE, Task and Appz are optional and are only required in certain simulation modes.
```

```
Note: Current version performs only a partial validation of the
configuration
      through DTD validation. However, to ensure successful simulation
explicit checks
      for ill configured XML will be nice and helps avoiding
unnecessary debugging. -->
<!ELEMENT Simulator (PowerModel?, Network, CORE*, System, Task*, Appz*)>
<!ATTLIST Simulator cycles CDATA #REQUIRED>
<!-- number of cycles to run - infinite if 0 -->
<!ATTLIST Simulator maxresponsetime CDATA #IMPLIED>
<!-- number of cycles before reporting a possible deadlock -->
<!ATTLIST Simulator quietmode CDATA #IMPLIED>
<!-- false for verbose output, true otherwise -->
<!ATTLIST Simulator randomflitrate CDATA #IMPLIED>
<!-- true if flitrate is random over time - NOTE: not implemented in
all modes -->
<!ATTLIST Simulator trace CDATA #IMPLIED>
<!-- tracefile name - used for power trace -->
<!-- PowerModel element specifies the power model used in the router
design.
      Optional
      should implmement sub-elements and provide more detail for
router, cni, link etc.
-->
<!ELEMENT PowerModel EMPTY>
<!ATTLIST PowerModel tgpb CDATA #REQUIRED>
<!-- thermal time constant of the chip - in cycles -->
<!ATTLIST PowerModel pgpb CDATA #REQUIRED>
<!-- global power budget of the chip - in Watts -->
<!ATTLIST PowerModel ebuffread CDATA #REQUIRED>
<!-- energy of buffer read in one cycle - in pJoules -->
<!ATTLIST PowerModel ebuffwrite CDATA #REQUIRED>
<!-- energy of buffer write operation in one cycle - in pJoules -->
<!ATTLIST PowerModel ecrossbar CDATA #REQUIRED>
<!-- energy of sending a flit through the crossbar in one cycle - in
pJoules -->
<!ATTLIST PowerModel elink CDATA #REQUIRED>
<!-- energy of writing a flit to the link - in pJoules -->
<!-- Network element contains the description of the entire NoC. The
components
     are as Router, CNI and Link each defined later in the document.
Network must
     have One or more CNI, one or more Router and Zero or more link
and in the
      given order. The CNIs are assigned ID based on the order of
declaration starting
      from 0.
<!ELEMENT Network (CNI+, Router+, Link*)>
<!ATTLIST Network nvcs CDATA #REQUIRED>
<!-- number of virtual channels used for the wormhole communication -->
```

```
<!ATTLIST Network buflen CDATA #REQUIRED>
<!-- number of buffers in the CNIs for incoming and outgoing messages -
->
<!ATTLIST Network neighborhood CDATA #IMPLIED>
<!-- hop distance to consider as neighborhood in localized random
traffic - deprecated -->
<!-- Router - describes the parameters of the Router architecture.-->
<!ELEMENT Router EMPTY>
<!ATTLIST Router name ID #REQUIRED>
<!-- name of the router - string, has to be unique -->
<!ATTLIST Router type (generic) #REQUIRED>
<!-- router type - has to be among the supported type -->
<!ATTLIST Router ports CDATA #IMPLIED>
<!-- number of ports in the router - DEPRECATED -->
<!ATTLIST Router infifolen CDATA #REQUIRED>
<!-- input fifo length in flits -->
<!ATTLIST Router outfifolen CDATA #REQUIRED>
<!-- output fifo length in flits, only used if output buffering is
implemented -->
<!ATTLIST Router x CDATA #IMPLIED>
<!-- option to specify the co-ordinates for regulal topology horizontal
position -->
<!ATTLIST Router y CDATA #IMPLIED>
<!-- same as above - vertical position -->
<!ATTLIST Router N CDATA #IMPLIED>
<!-- powerherd scheme spefici parameter -->
<!-- CNI Element configuration.
      Each CNI element creates an interface to the NOC.
      Specifying type is required and important to match
      with the router it connects to.
      Note: Should be automatically matched in future versions.
-->
<!ELEMENT CNI (MMAP*)>
<!ATTLIST CNI name ID #REQUIRED>
<!-- name of the CNI, need to be unique, used to refer later on -->
<!ATTLIST CNI type (ocp|pc) #REQUIRED>
<!-- CNI type, required, specifies the CNI design type -->
<!ATTLIST CNI infifolen CDATA #REQUIRED>
<!-- input fifo length in flits -->
<!ATTLIST CNI outfifolen CDATA #REQUIRED>
<!-- output fifo length in flits -->
<!ATTLIST CNI msgqlen CDATA #REQUIRED>
<!-- length of the core side message gueue -->
<!ATTLIST CNI reorder (true|false) #REQUIRED>
<!-- if false messages are not ordered -->
<!ATTLIST CNI flitinjectionrate CDATA #IMPLIED>
<!-- controls flit injection - limits if more, but increase if less is
controlled by internal flag -->
<!ATTLIST CNI firprofile CDATA #IMPLIED>
<!-- allows to vary the injection over time format: "10 20 60 30" means
at 10% simulation time FIR = 20% and so on-->
```

```
<!ATTLIST CNI ber CDATA #IMPLIED>
<!-- bit error rate: to introduce error in the sent/received data at
CNI -->
<!-- MMAP Element
     Was used to specify memory map as visible through the current
interface/CNI
     DEPRECATED
<!ELEMENT MMAP EMPTY>
<!ATTLIST MMAP base CDATA #REQUIRED>
<!ATTLIST MMAP range CDATA #REQUIRED>
<!ATTLIST MMAP target IDREF #REQUIRED>
<!-- Link
     Defines a Link
<!ELEMENT Link EMPTY>
<!ATTLIST Link src IDREF #REQUIRED>
<!-- src node - can be a router or cni: refered by the name attribute -
->
<!ATTLIST Link dst IDREF #REQUIRED>
<!-- dst node - same as above -->
<!-- Core element
     Contains the configuration for a CORE that will be attached to an
interface.
<!ELEMENT CORE EMPTY>
<!ATTLIST CORE name ID #REQUIRED>
<!-- name of the core: string has to be unique -->
<!ATTLIST CORE type (dummy|sparcv8|memory|tgff) #REQUIRED>
<!-- type of the core -->
<!ATTLIST CORE interface IDREF #REQUIRED>
<!-- name of the interface (CNI) this core connects to. Not verified --
<!ATTLIST CORE commandline CDATA #IMPLIED>
<!-- commandline to execute in this core: used in context of ArchC
cores -->
<!ATTLIST CORE addr range CDATA #IMPLIED>
<!-- address range allocated to this core: just specifies the number of
locations allocated -->
<!ATTLIST CORE pref mem IDREF #IMPLIED>
<!-- name of the memory core where application should be loaded --
DEPRECATED -->
<!ATTLIST CORE bs CDATA #IMPLIED>
<!-- This parameter has been deprecated. DO NOT USE -->
<!-- Task element
      Specifies a Task to be run
<!ELEMENT Task EMPTY>
```

```
<!ATTLIST Task cmdline CDATA #IMPLIED>
                                                        <!-- contains
absolute or relative path of the binary along with arguments -->
<!ATTLIST Task target (dummy|sparcv8) #REQUIRED>
specifies target architecture of the binary -->
                                                        <!-- # of
<!ATTLIST Task jobs CDATA #IMPLIED>
jobs per task -->
<!ATTLIST Task prefproc CDATA #IMPLIED>
                                                        <!-- forces
scheduler to run the task on specific core with target architecture -->
<!ATTLIST Task prefmproc CDATA #IMPLIED>
                                                <!--
DEPRECATED -->
<!-- System element
     Contains the kernel information. All attributes are optional.
Values given
     in individual comments.
                Default values below. Also available @ Constants.h
<!ELEMENT System EMPTY>
<!ATTLIST System procsize CDATA #IMPLIED>
                                                     <!-- This is
the size of the local process space including .text, .data, .bss, heap,
stack, shared mem and arguments. DEFAULTT 5MB -> 5242880 -->
<!ATTLIST System ptablesize CDATA #IMPLIED>
                                                       <!-- Size of
page table. Indicates # of pages per table. DEFAULT 32 -->
<!ATTLIST System pagesize CDATA #IMPLIED>
                                                     <!-- Page Size
in (B). DEFAULT 4KB -> 4096. -->
<!ATTLIST System heapsize CDATA #IMPLIED>
                                                      <!-- Maximum
Task Heap size in local address space. Metric (B). DEFAULT 3MB ->
3145728 -->
<!ATTLIST System tick CDATA #IMPLIED>
                                                       <!-- Scheduerl
period in (ns). Scheduler idle task will be run every tick. DEFAULT
<!ATTLIST System endian CDATA #IMPLIED>
                                                     <!-- Endiannes
of the system. All memory and processor cores will be set to this. 1
BE, 0 LE. DEFAULT BE-->
<!ATTLIST System sched CDATA #IMPLIED>
                                                     <!-- Scheduler
type; values: "rr". DEFAULT Round Robin -> "rr" -->
<!ATTLIST System hyperperiod CDATA #IMPLIED>
                                                    <!--
Hyperperiod of the tasks. Currently use as an expansion parameter for
Real Time support -->
```

#### B.6 Help and Support

Please visit our forum located at SourceForge for support and more questions about how to use NoCBench.

http://sourceforge.net/projects/nocbench/forums/forum/1026561

Thanks for your support and we look forward on NoCBench providing you the best NOC simulation and benchmarking experience for your research work.

# VITA

Name: Javier Jose Malave-Bonet

Address: Department of Electrical and Computer Engineering,

Texas A&M University,

214 Zachry Engineering Center,

**TAMU 3128** 

College Station, Texas 77843-3128

Email Address: javier.jose@gmail.com

Education: B.S., Computer Engineering, University of Puerto Rico at Mayagüez,

2007

M.S., Computer Engineering, Texas A&M University, 2010